**QUARTERS (start - end)**

## **C3D Viewer Public Roadmap** \*

**CATEGORY**

## Last update: Dec. 15, 2023

\* - The dates are preliminary and can be adjusted if required

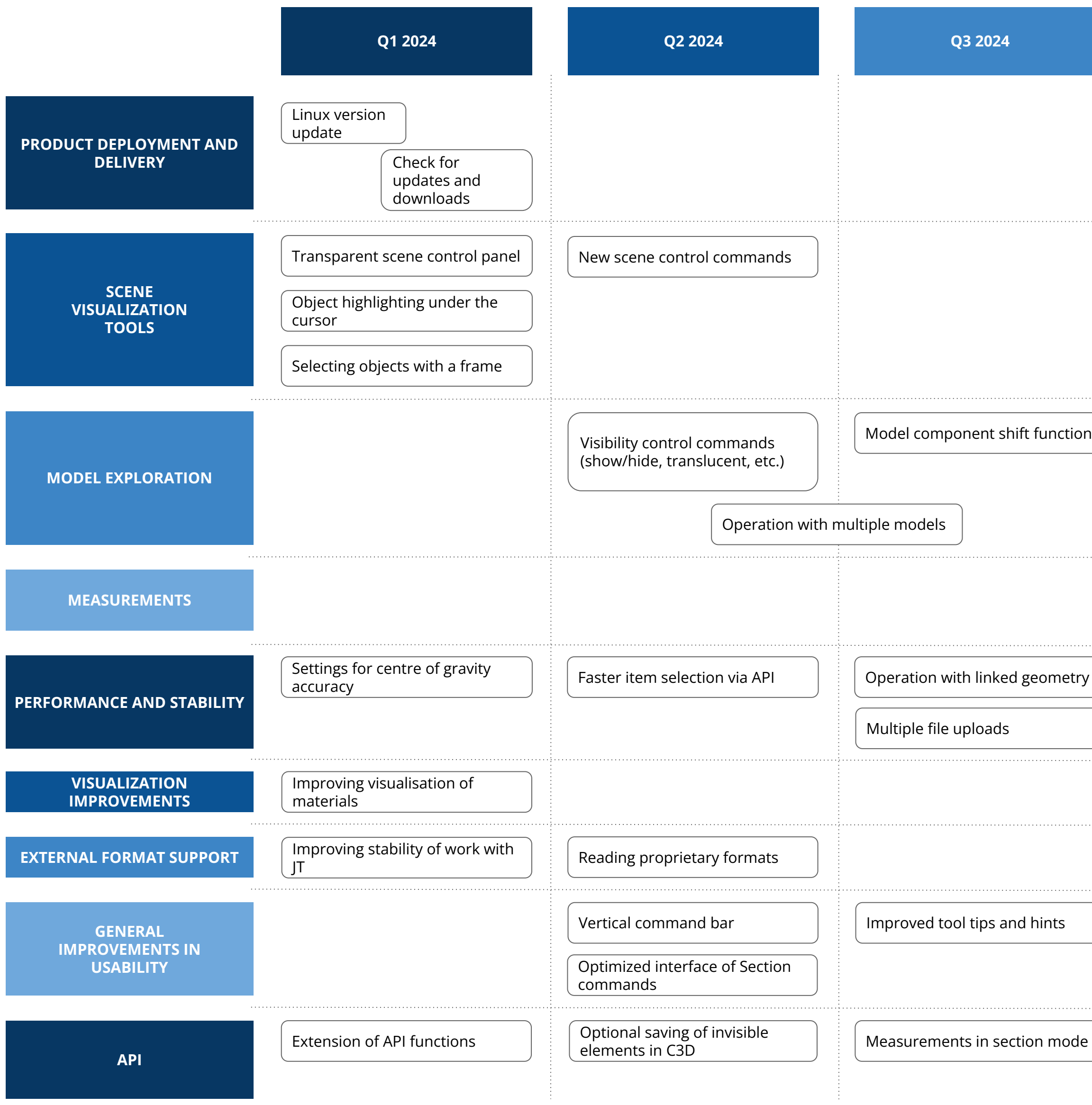

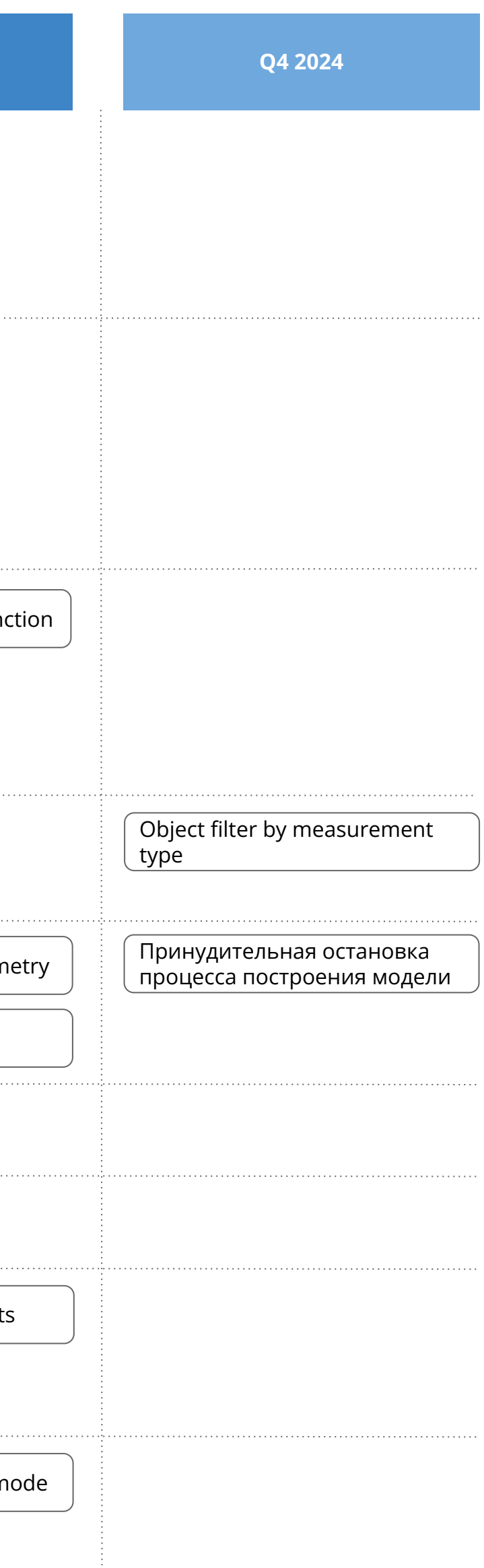